## ■端末の位置情報

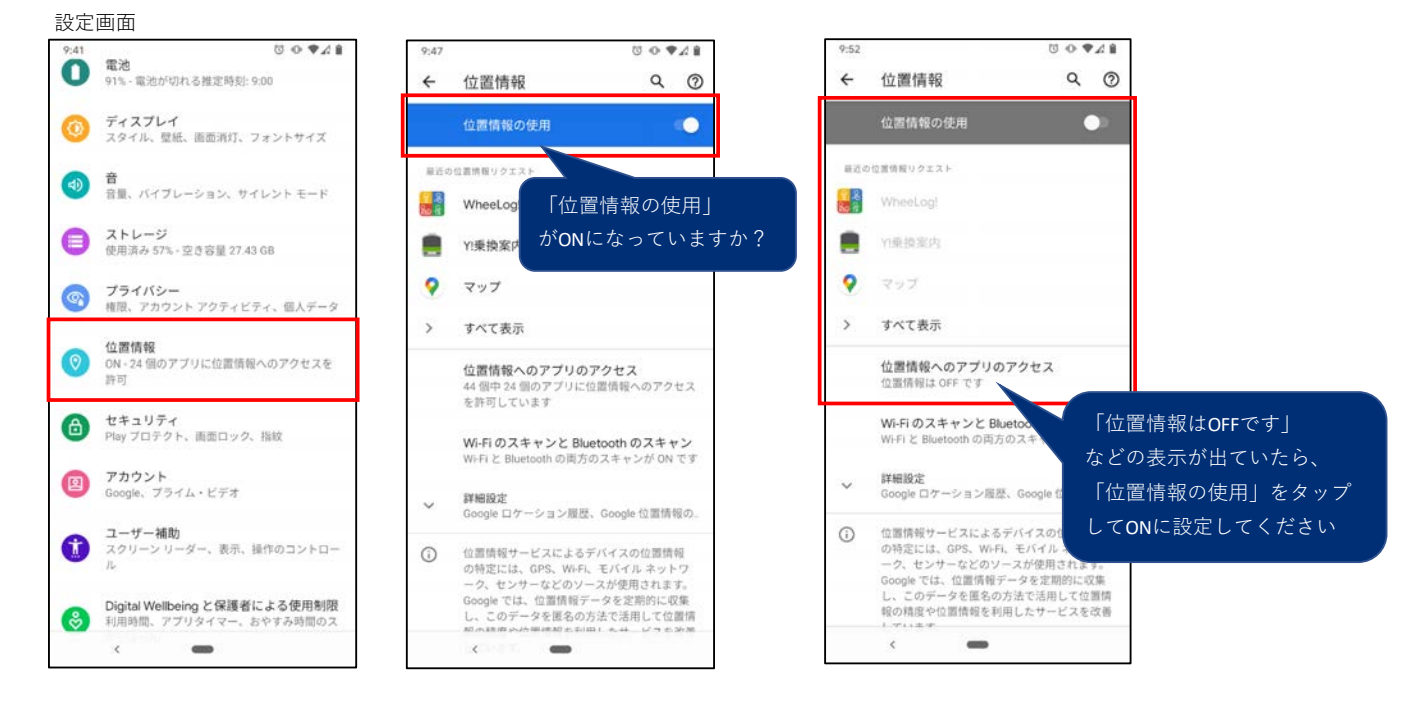

■アプリの位置情報権限

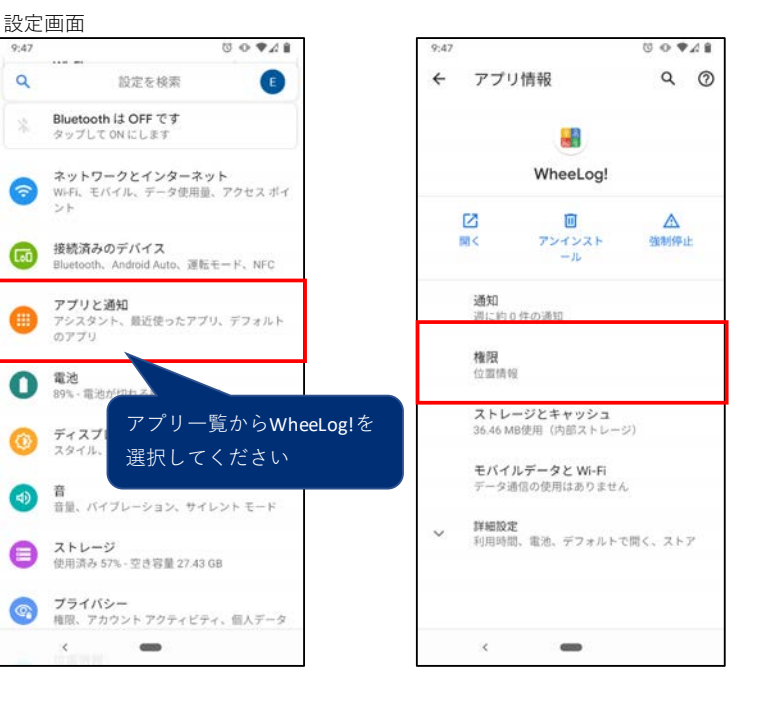

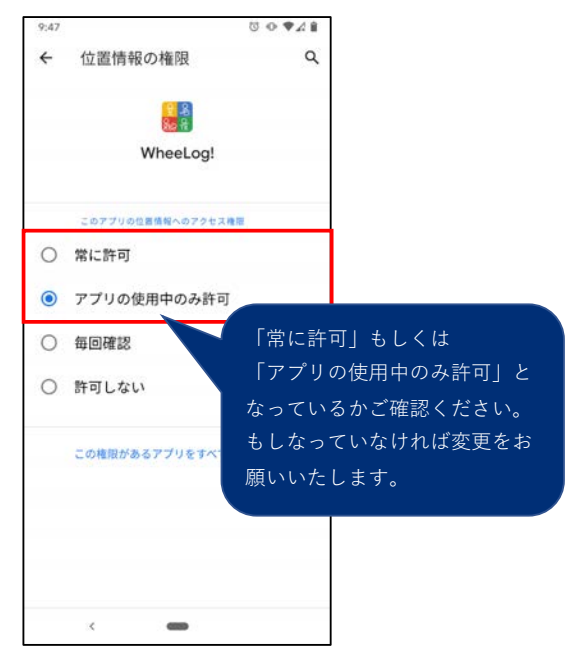